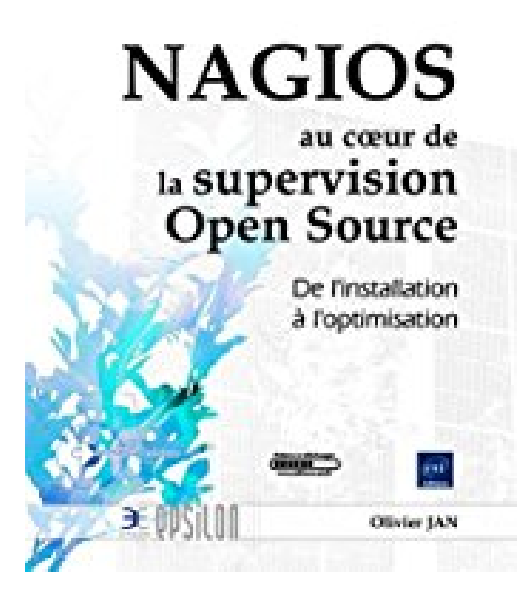

# **NAGIOS et la supervision Open Source - De l'installation à l'optimisation**

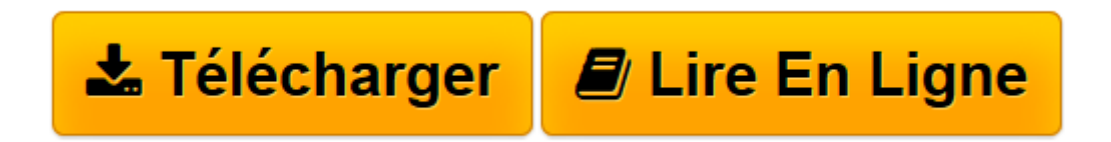

[Click here](http://bookspofr.club/fr/read.php?id=2746046032&src=fbs) if your download doesn"t start automatically

## **NAGIOS et la supervision Open Source - De l'installation à l'optimisation**

Olivier JAN

### **NAGIOS et la supervision Open Source - De l'installation à l'optimisation** Olivier JAN

Ce livre sur Nagios s'adresse à tout informaticien, technicien, administrateur désireux de mettre en place une solution Open source de surveillance du système et du réseau de son entreprise. Après un bref rappel théorique des bases et processus de la supervision, le lecteur est guidé depuis la simple installation de Nagios, la découverte de celui-ci, jusqu'à des installations plus complexes mélangeant toutes les formes de supervision et d'architecture (mises en œuvre en entreprises par l'auteur) pour faire de Nagios le centre nerveux de la supervision du système d'information. Au-delà des fonctionnalités de Nagios à mettre en œuvre pour répondre à vos besoins de supervision, l'auteur partagera avec vous les trucs et astuces qui permettent de tirer parti de ces puissantes fonctionnalités. Vous découvrirez également comment Nagios peut intégrer et s'intégrer à d'autres logiciels Open Source pour optimiser la supervision. Des connaissances de base sur la ligne de commande Linux sont un pré-requis indispensable pour tirer profit de cette lecture.

**[Télécharger](http://bookspofr.club/fr/read.php?id=2746046032&src=fbs)** [NAGIOS et la supervision Open Source - De l'i ...pdf](http://bookspofr.club/fr/read.php?id=2746046032&src=fbs)

**[Lire en ligne](http://bookspofr.club/fr/read.php?id=2746046032&src=fbs)** [NAGIOS et la supervision Open Source - De l&#039 ...pdf](http://bookspofr.club/fr/read.php?id=2746046032&src=fbs)

### **Téléchargez et lisez en ligne NAGIOS et la supervision Open Source - De l'installation à l'optimisation Olivier JAN**

#### 600 pages

Présentation de l'éditeur

Ce livre sur Nagios s'adresse à tout informaticien, technicien, administrateur désireux de mettre en place une solution Open source de surveillance du système et du réseau de son entreprise. Après un bref rappel théorique des bases et processus de la supervision, le lecteur est guidé depuis la simple installation de Nagios, la découverte de celui-ci, jusqu'à des installations plus complexes mélangeant toutes les formes de supervision et d'architecture (mises en uvre en entreprises par l'auteur) pour faire de Nagios le centre nerveux de la supervision du système d'information. Au-delà des fonctionnalités de Nagios à mettre en uvre pour répondre à vos besoins de supervision, l'auteur partagera avec vous les trucs et astuces qui permettent de tirer parti de ces puissantes fonctionnalités. Vous découvrirez également comment Nagios peut s'intégrer à d'autres logiciels Open Source pour optimiser la supervision. Des connaissances de base sur la ligne de commande Linux sont un pré-requis indispensable pour tirer profit de cette lecture. Des scripts et gabarits prêts à l'emploi seront en téléchargement sur le site de l'éditeur. L'auteur est fondateur et animateur de la communauté francophone Nagios.

Download and Read Online NAGIOS et la supervision Open Source - De l'installation à l'optimisation Olivier JAN #HG2OB4KTR3Q

Lire NAGIOS et la supervision Open Source - De l'installation à l'optimisation par Olivier JAN pour ebook en ligneNAGIOS et la supervision Open Source - De l'installation à l'optimisation par Olivier JAN Téléchargement gratuit de PDF, livres audio, livres à lire, bons livres à lire, livres bon marché, bons livres, livres en ligne, livres en ligne, revues de livres epub, lecture de livres en ligne, livres à lire en ligne, bibliothèque en ligne, bons livres à lire, PDF Les meilleurs livres à lire, les meilleurs livres pour lire les livres NAGIOS et la supervision Open Source - De l'installation à l'optimisation par Olivier JAN à lire en ligne.Online NAGIOS et la supervision Open Source - De l'installation à l'optimisation par Olivier JAN ebook Téléchargement PDFNAGIOS et la supervision Open Source - De l'installation à l'optimisation par Olivier JAN DocNAGIOS et la supervision Open Source - De l'installation à l'optimisation par Olivier JAN MobipocketNAGIOS et la supervision Open Source - De l'installation à l'optimisation par Olivier JAN EPub **HG2OB4KTR3QHG2OB4KTR3QHG2OB4KTR3Q**